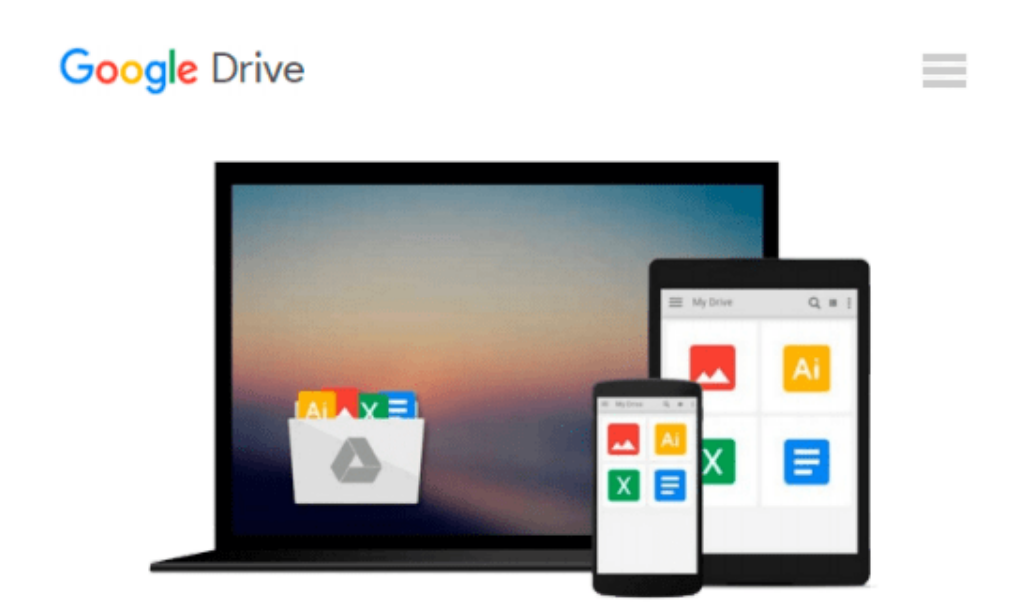

# **Linux in Easy Steps (In Easy Steps Series)**

*Mike McGrath*

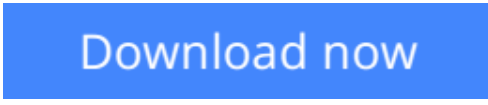

[Click here](http://zonebook.me/go/read.php?id=1840782757) if your download doesn"t start automatically

## **Linux in Easy Steps (In Easy Steps Series)**

Mike McGrath

#### **Linux in Easy Steps (In Easy Steps Series)** Mike McGrath

Gives concise and thorough information and guidelines on Linux OS as well as popular programs that are packaged with Linux. In a nutshell, it provides: Getting started, Exploring the desktop, Touring the filesystem, Running office applications, Running media applications, Command the shell, Handling files in the shell, Performing shell operations, Networking with the shell, Command references.

**[Download](http://zonebook.me/go/read.php?id=1840782757)** [Linux in Easy Steps \(In Easy Steps Series\) ...pdf](http://zonebook.me/go/read.php?id=1840782757)

**[Read Online](http://zonebook.me/go/read.php?id=1840782757)** [Linux in Easy Steps \(In Easy Steps Series\) ...pdf](http://zonebook.me/go/read.php?id=1840782757)

#### **From reader reviews:**

#### **Joe North:**

With other case, little persons like to read book Linux in Easy Steps (In Easy Steps Series). You can choose the best book if you appreciate reading a book. As long as we know about how is important some sort of book Linux in Easy Steps (In Easy Steps Series). You can add information and of course you can around the world by just a book. Absolutely right, simply because from book you can realize everything! From your country until eventually foreign or abroad you can be known. About simple thing until wonderful thing you could know that. In this era, we are able to open a book or searching by internet device. It is called e-book. You should use it when you feel bored stiff to go to the library. Let's study.

#### **Lynn Lambert:**

What do you ponder on book? It is just for students since they are still students or that for all people in the world, what the best subject for that? Only you can be answered for that problem above. Every person has distinct personality and hobby for each and every other. Don't to be compelled someone or something that they don't would like do that. You must know how great as well as important the book Linux in Easy Steps (In Easy Steps Series). All type of book is it possible to see on many options. You can look for the internet methods or other social media.

#### **Bertha Wood:**

This Linux in Easy Steps (In Easy Steps Series) is brand new way for you who has interest to look for some information as it relief your hunger details. Getting deeper you on it getting knowledge more you know otherwise you who still having tiny amount of digest in reading this Linux in Easy Steps (In Easy Steps Series) can be the light food for yourself because the information inside this kind of book is easy to get by anyone. These books develop itself in the form which can be reachable by anyone, yep I mean in the e-book type. People who think that in reserve form make them feel tired even dizzy this book is the answer. So there is no in reading a reserve especially this one. You can find actually looking for. It should be here for you actually. So , don't miss the item! Just read this e-book variety for your better life along with knowledge.

#### **Larry Strickland:**

Don't be worry in case you are afraid that this book may filled the space in your house, you will get it in ebook way, more simple and reachable. This particular Linux in Easy Steps (In Easy Steps Series) can give you a lot of close friends because by you looking at this one book you have point that they don't and make anyone more like an interesting person. That book can be one of one step for you to get success. This publication offer you information that might be your friend doesn't recognize, by knowing more than additional make you to be great men and women. So , why hesitate? Let's have Linux in Easy Steps (In Easy Steps Series).

**Download and Read Online Linux in Easy Steps (In Easy Steps Series) Mike McGrath #SRXI78DP6OL**

### **Read Linux in Easy Steps (In Easy Steps Series) by Mike McGrath for online ebook**

Linux in Easy Steps (In Easy Steps Series) by Mike McGrath Free PDF d0wnl0ad, audio books, books to read, good books to read, cheap books, good books, online books, books online, book reviews epub, read books online, books to read online, online library, greatbooks to read, PDF best books to read, top books to read Linux in Easy Steps (In Easy Steps Series) by Mike McGrath books to read online.

### **Online Linux in Easy Steps (In Easy Steps Series) by Mike McGrath ebook PDF download**

**Linux in Easy Steps (In Easy Steps Series) by Mike McGrath Doc**

**Linux in Easy Steps (In Easy Steps Series) by Mike McGrath Mobipocket**

**Linux in Easy Steps (In Easy Steps Series) by Mike McGrath EPub**